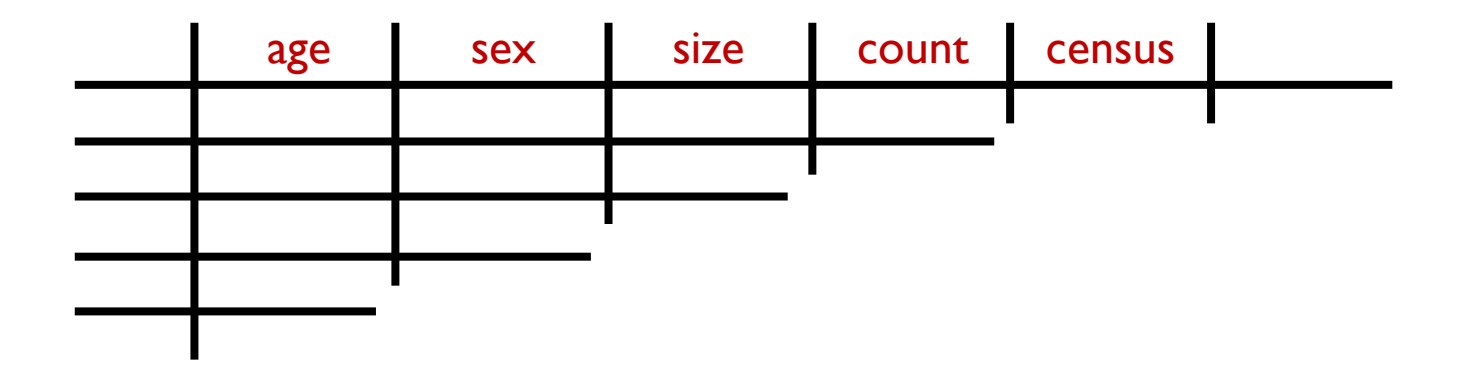

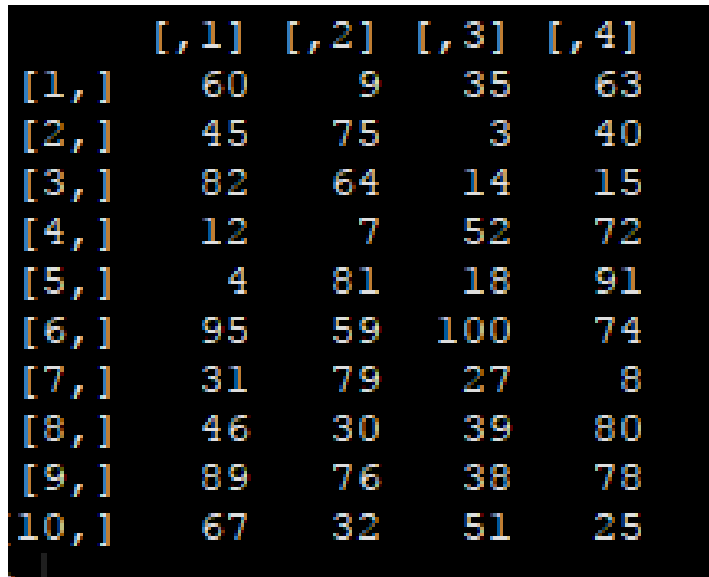

#### Matrix Data Frame

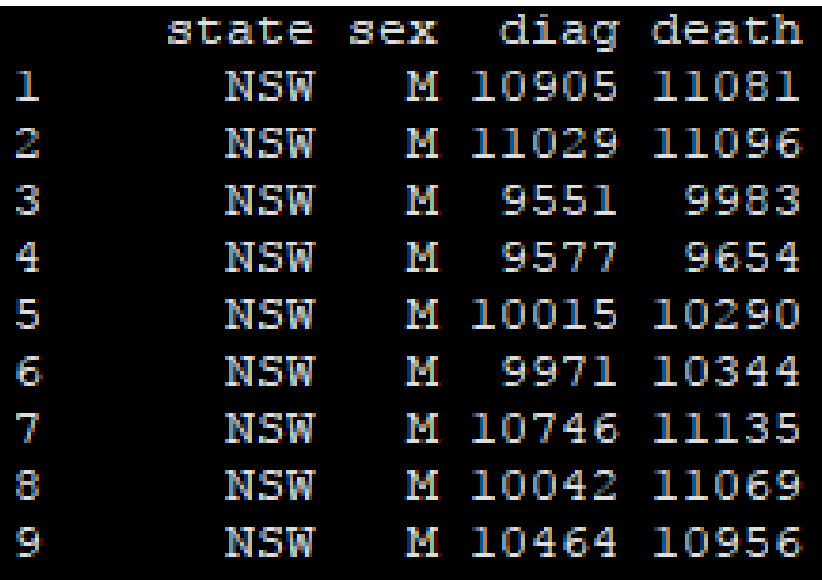

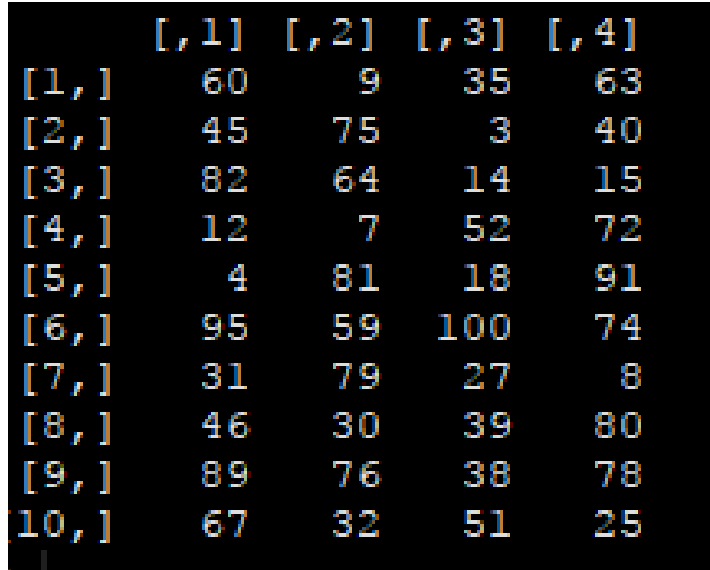

#### Matrix Data Frame

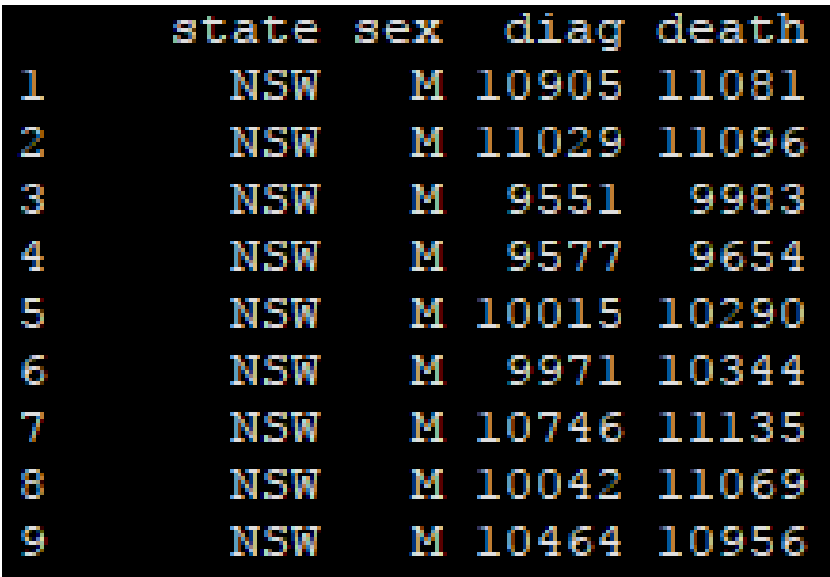

Used as your primary data object. Essentially a spreadsheet.

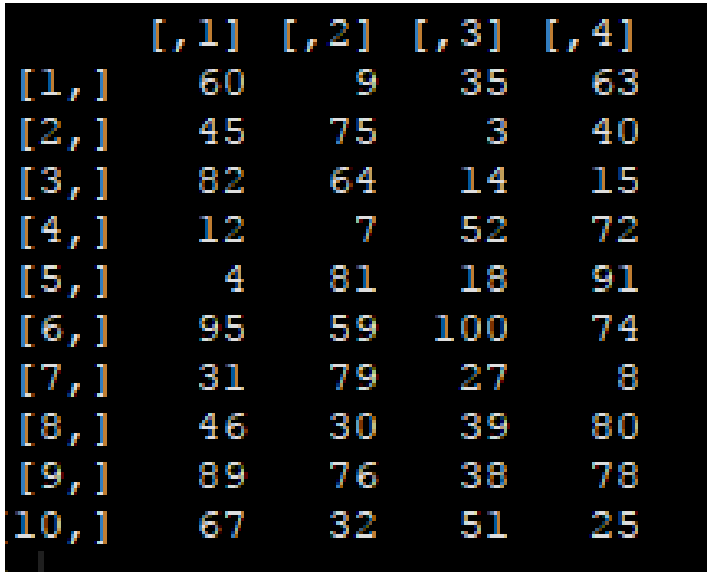

Used frequently in mathematical applications, models

More computationally efficient

#### Matrix Data Frame

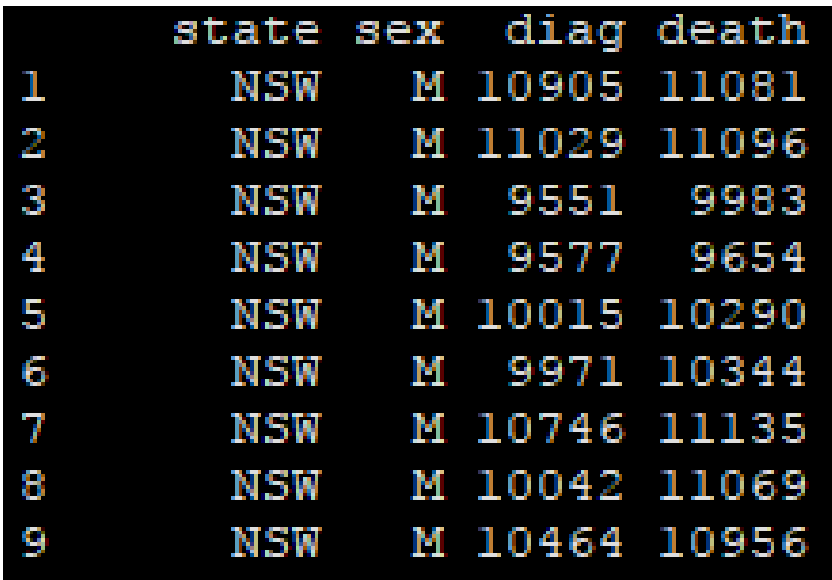

Used as your primary data object. Essentially a spreadsheet.

#### To create a matrix( ):

- Requires data
- Number of rows or columns

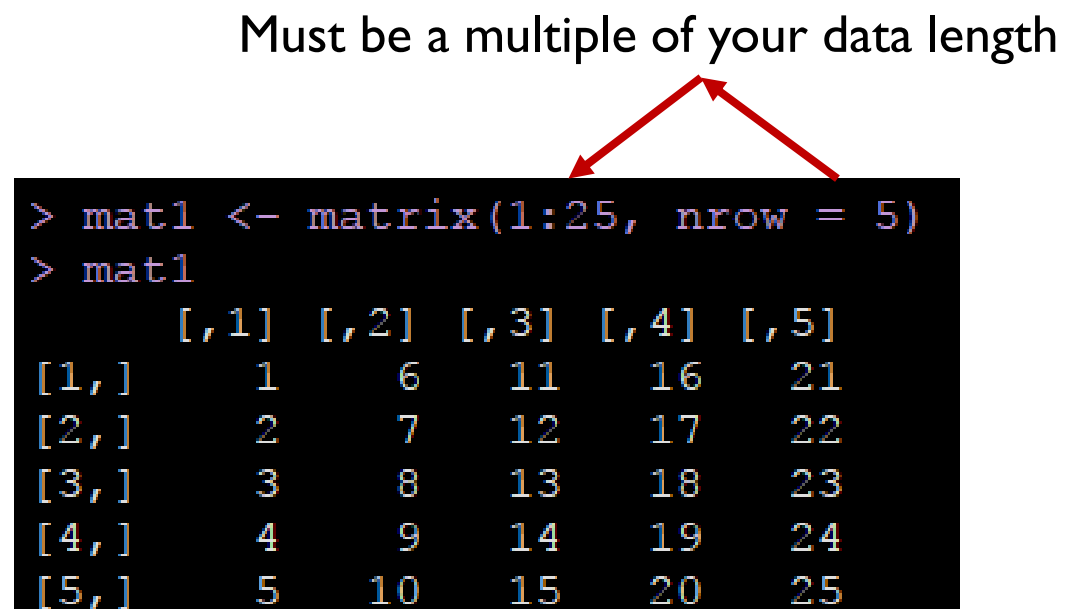

#### To create a matrix( ):

- Requires data
- Number of rows or columns

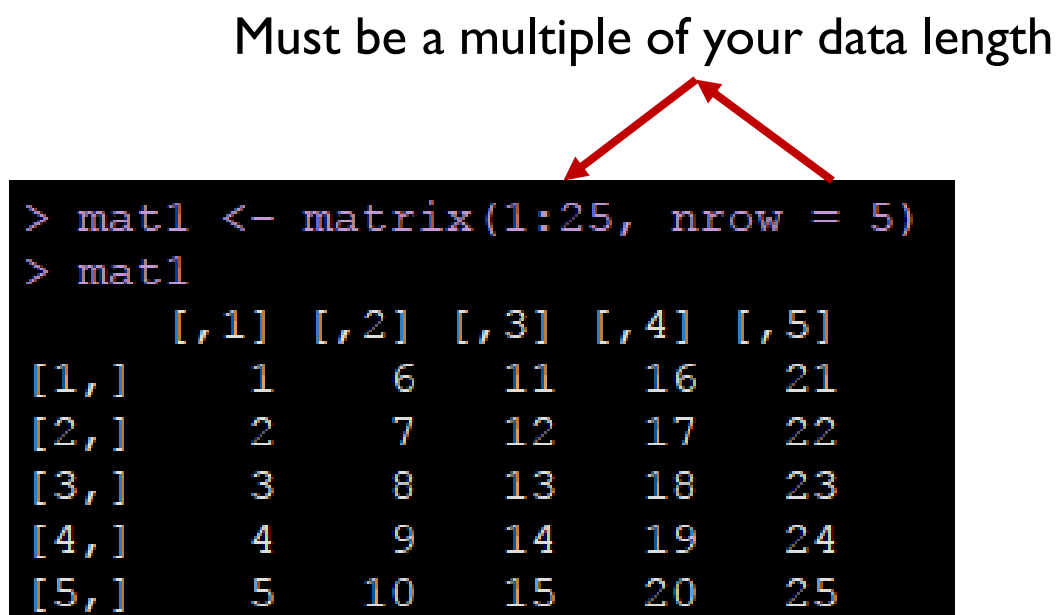

#### Want to put values by rows instead of columns?

• byrow = TRUE

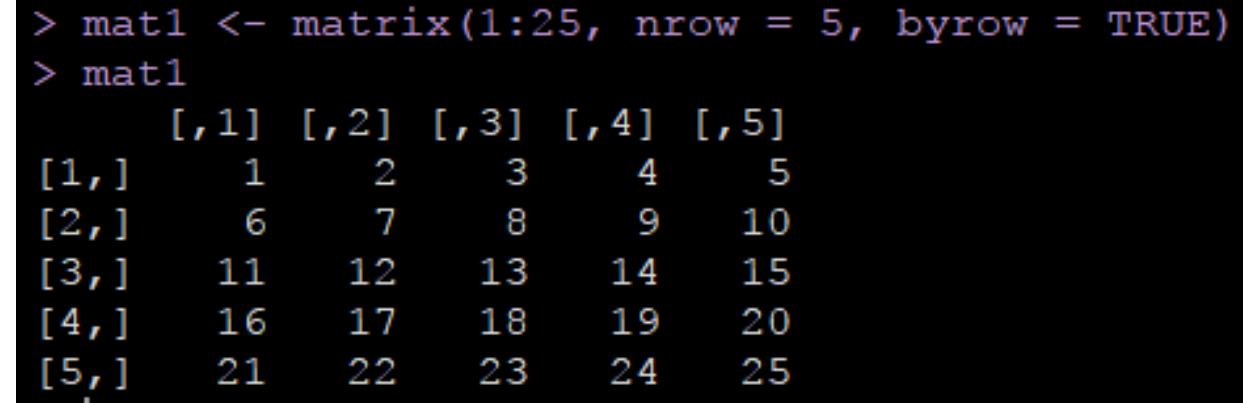

#### Labeling your rows and columns

colnames( )

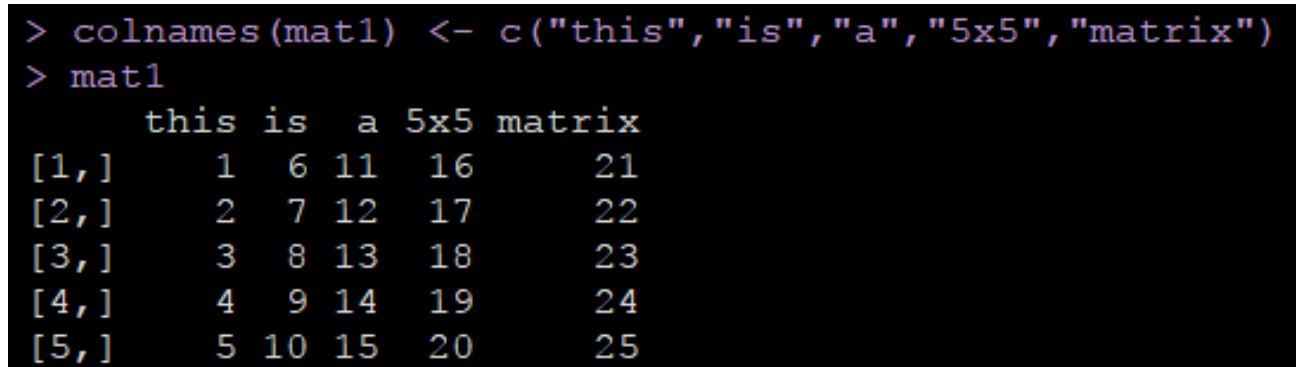

#### Labeling your rows and columns

colnames( )

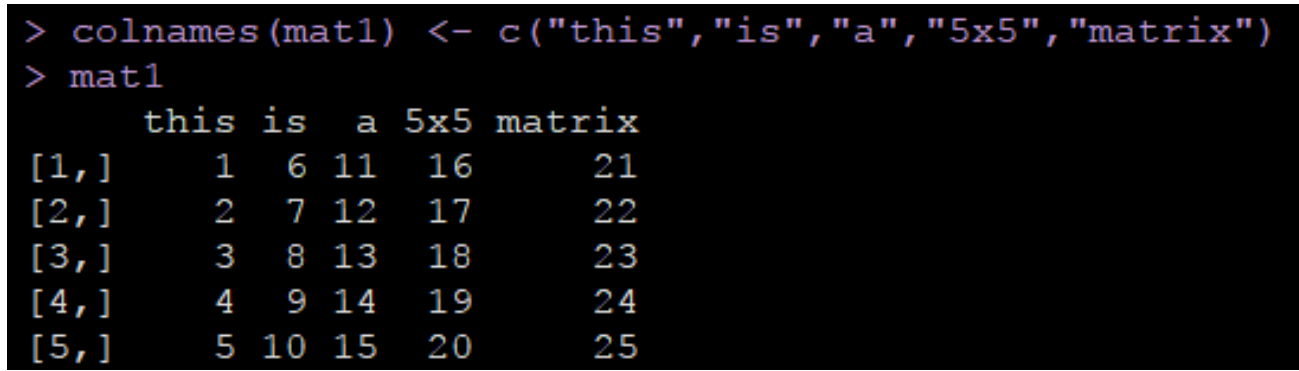

#### rownames( )

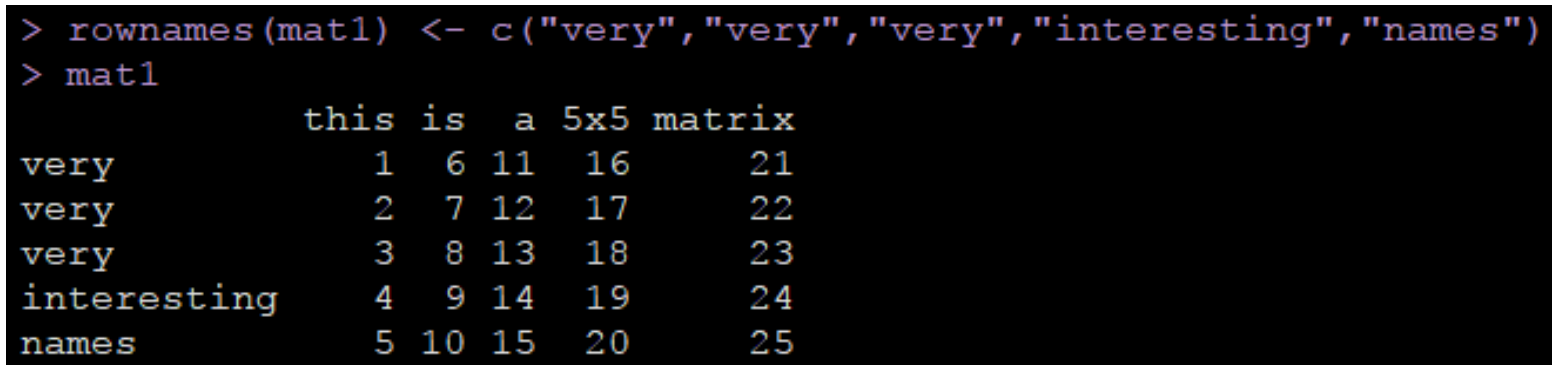

Piece together a matrix or add to one:

• rbind() and cbind()

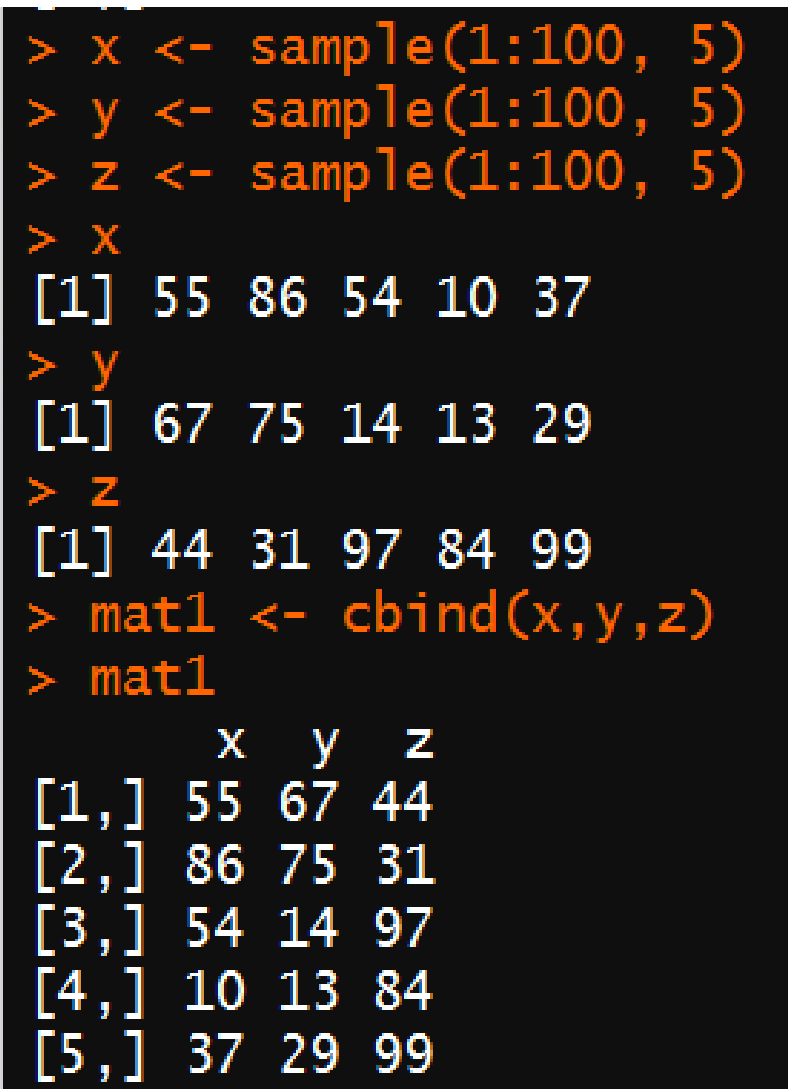

Piece together a matrix or add to one:

• rbind() and cbind()

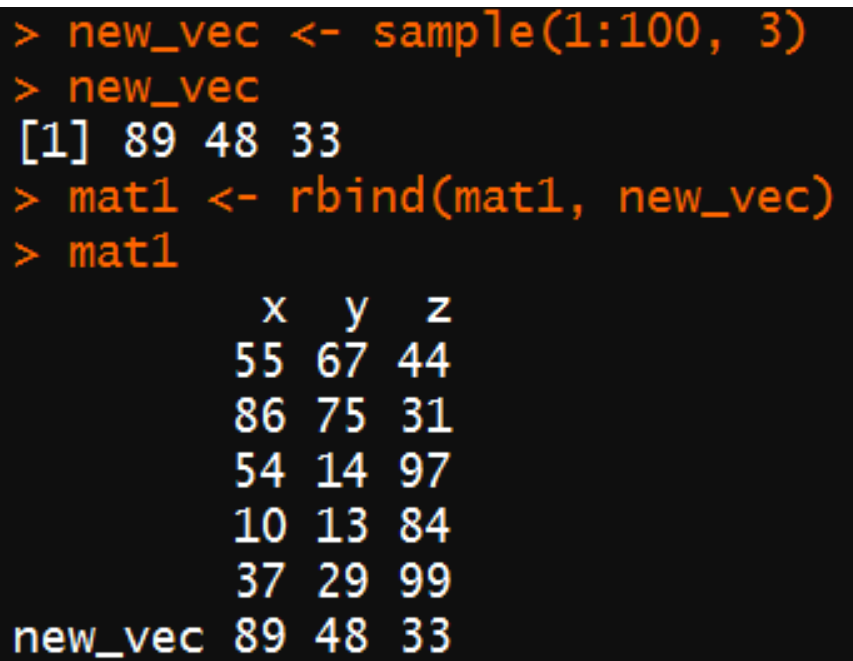

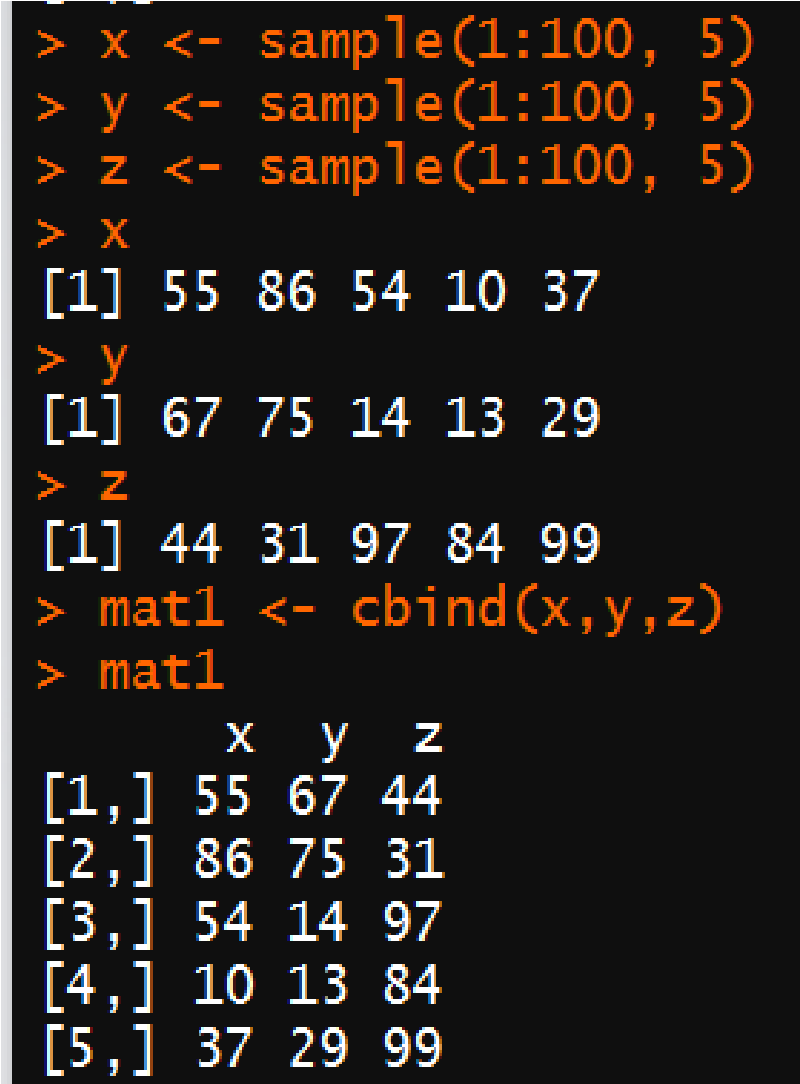

Like a matrix, but can have any class of data in a given column

- Because each column is essentially a vector, the class of data must be consistent in each column

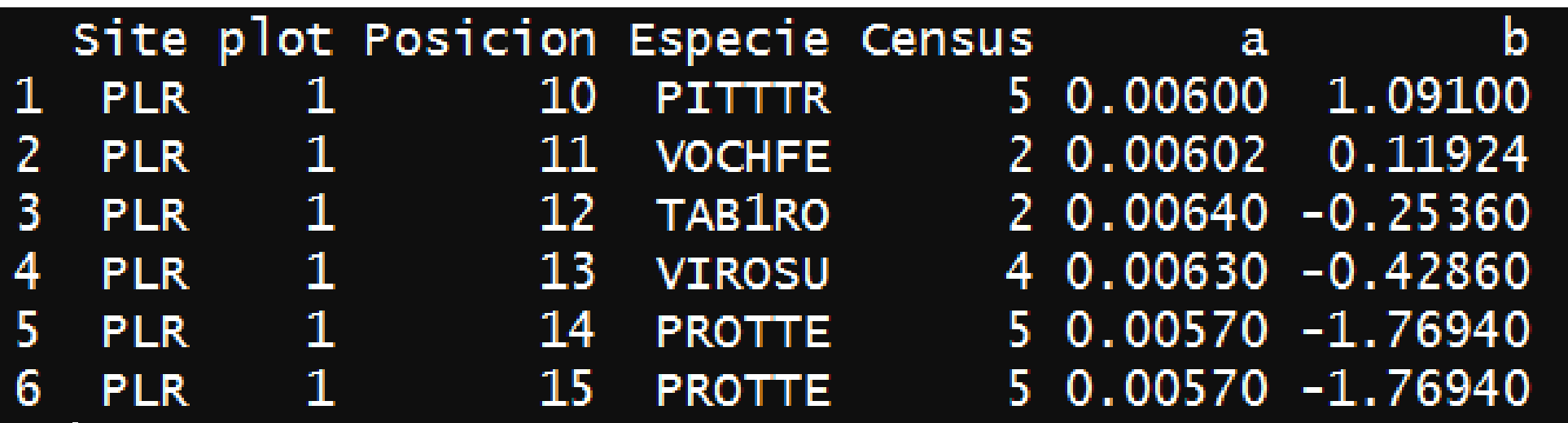

Create a data.frame( )

• Provide objects to turn into columns

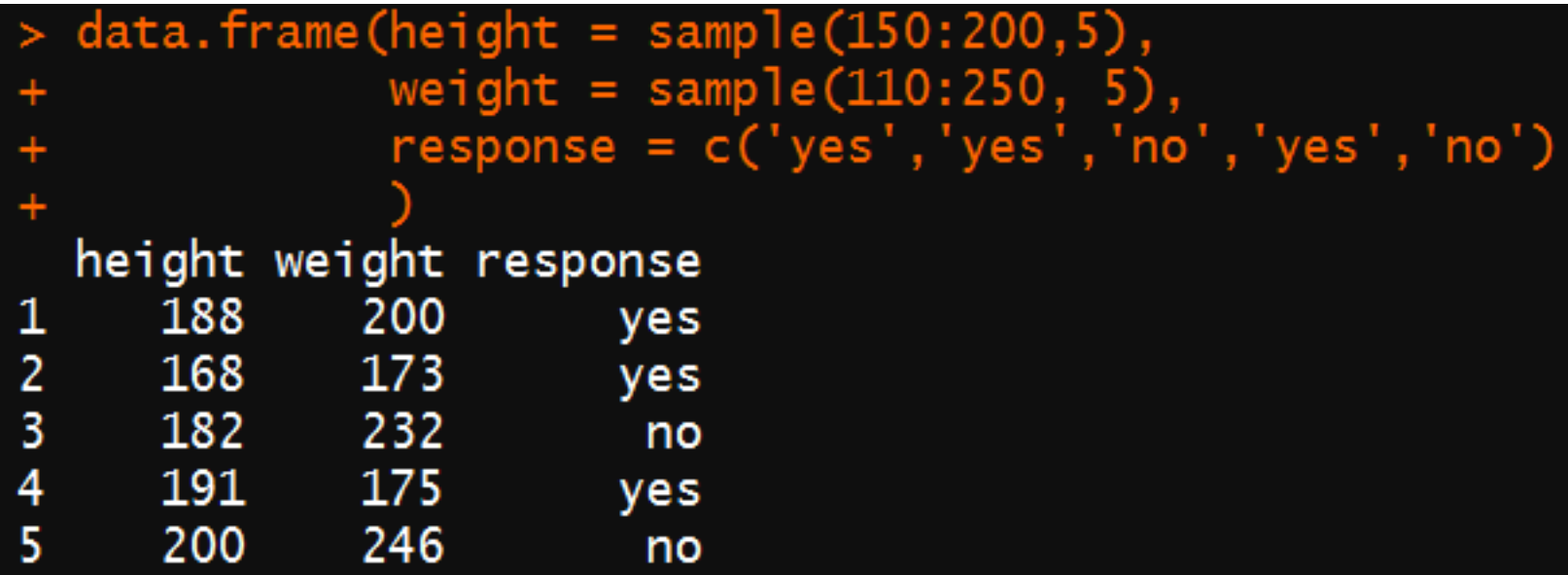

Most functions that work with matrices work with data frames

• rownames, colnames, rbind, cbind etc…

Use dim( ) to get dimensions, and str( ) to summarize your data frame

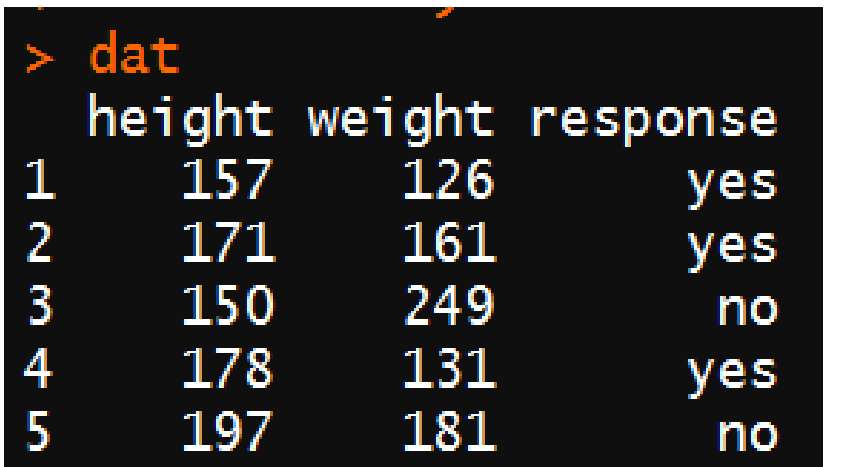

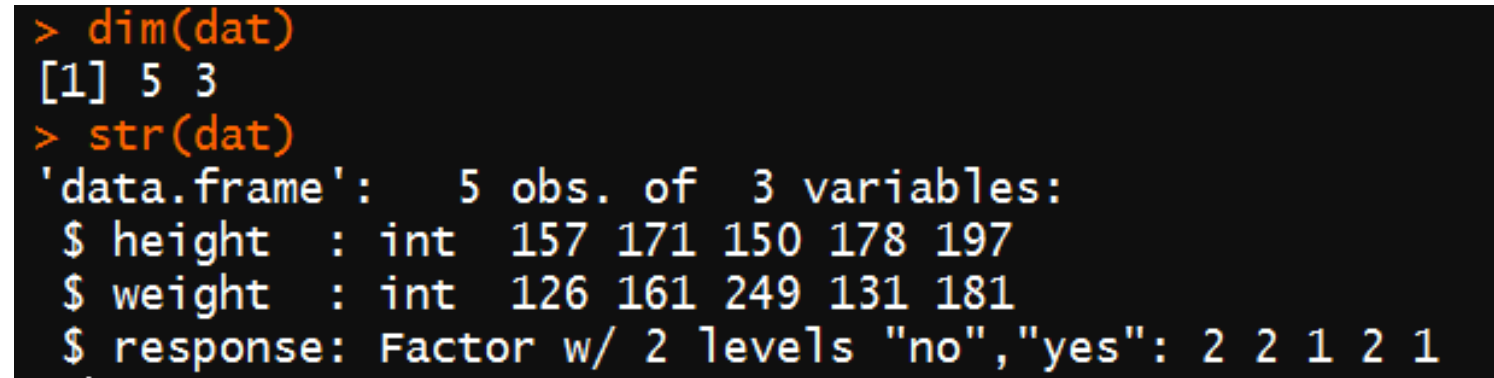

Most functions that work with matrices work with data frames

• rownames, colnames, rbind, cbind etc…

Use dim( ) to get dimensions, and str( ) to summarize your data frame

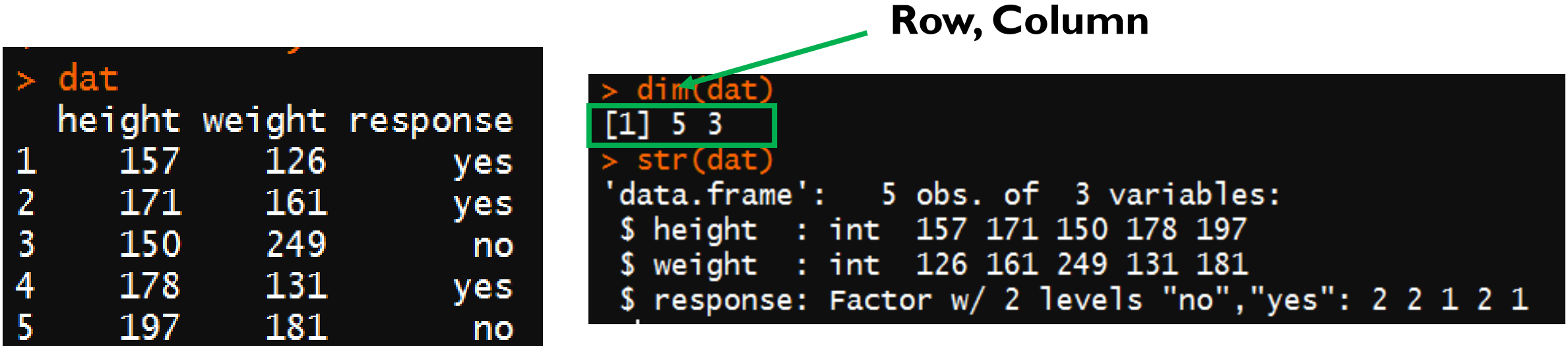

Most functions that work with matrices work with data frames

• rownames, colnames, rbind, cbind etc…

Use dim( ) to get dimensions, and str( ) to summarize your data frame

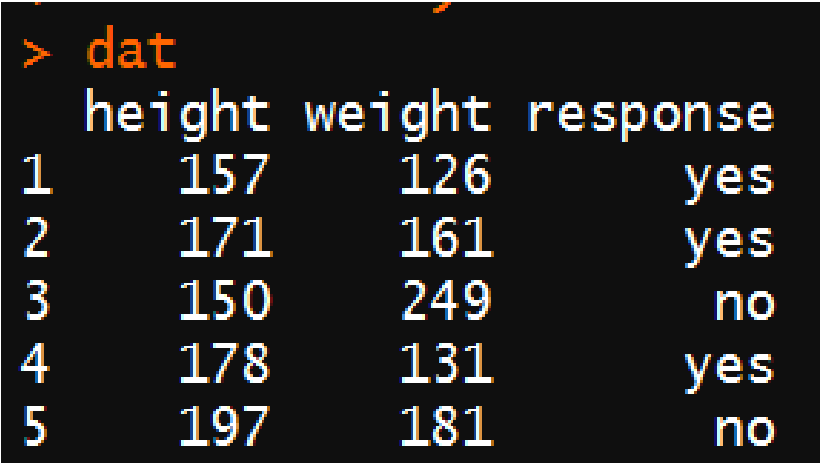

#### (dat)  $\lceil 1 \rceil$  5 3 str(dat data. frame': 5 obs. of 3 variables: \$ height : int 1, 7 171 150 178 197 : int 126 161 249 131 181 \$ weight response: Factor w/ 2 levels "no", "yes": 2 2 1 2 1

#### **Column name : data class**

# Subsetting 2-Dimensional Objects

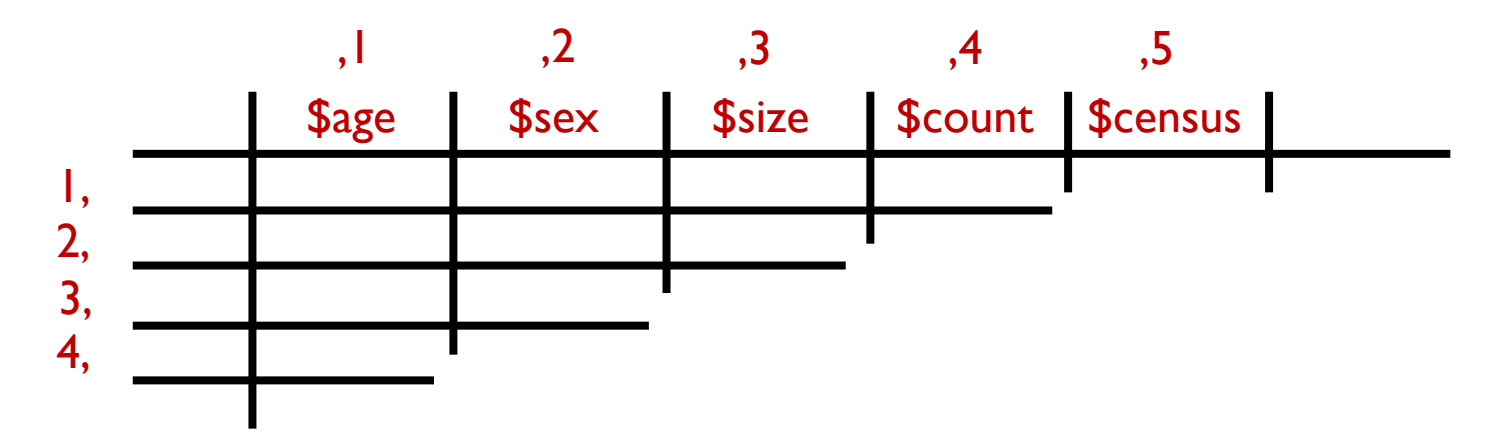

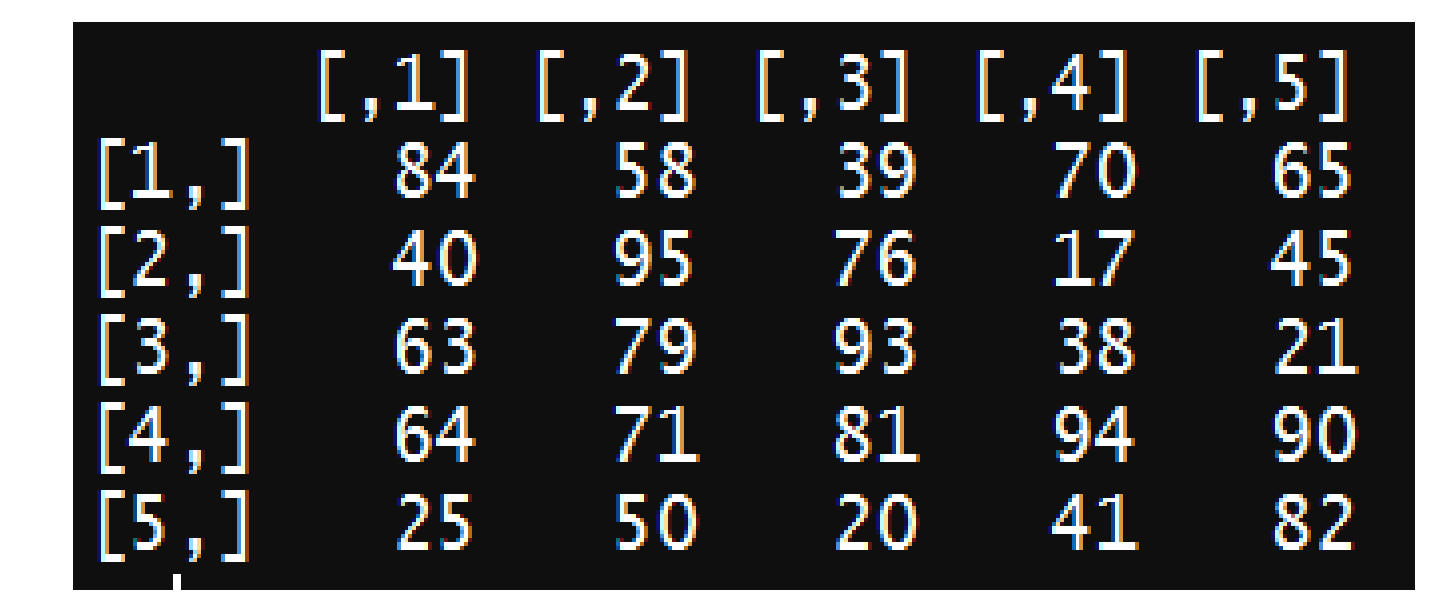

*object*[row,col]

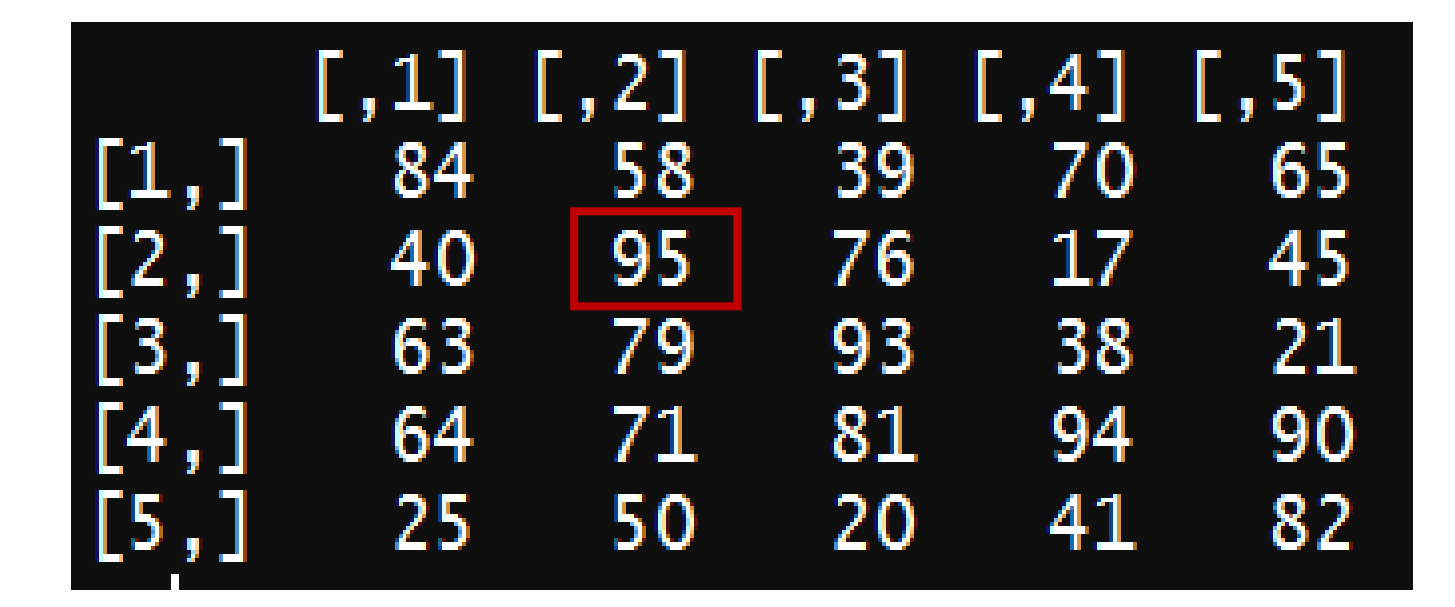

*object*[row,col]

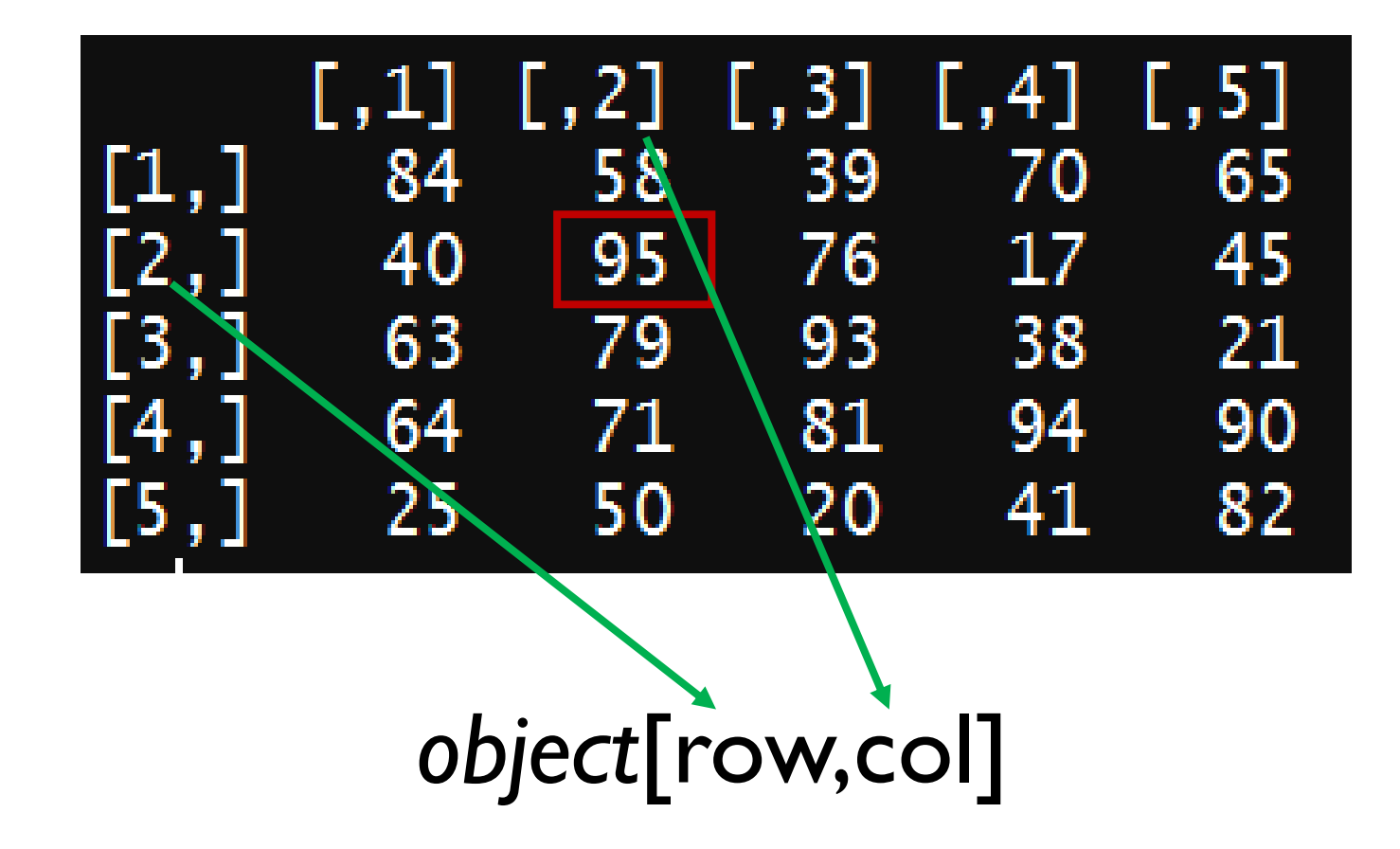

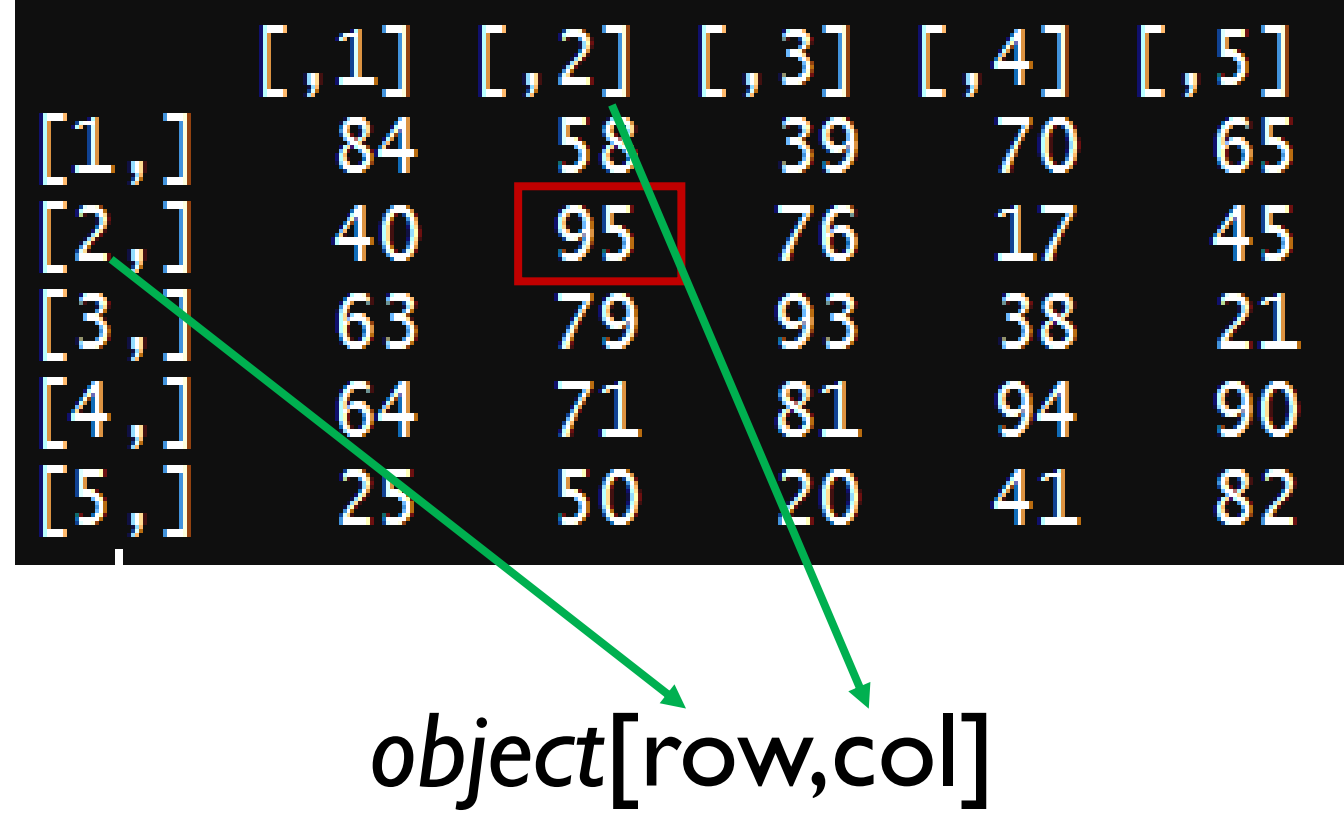

single value, vector, or nothing

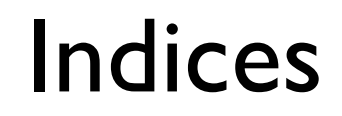

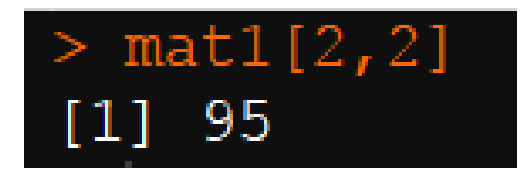

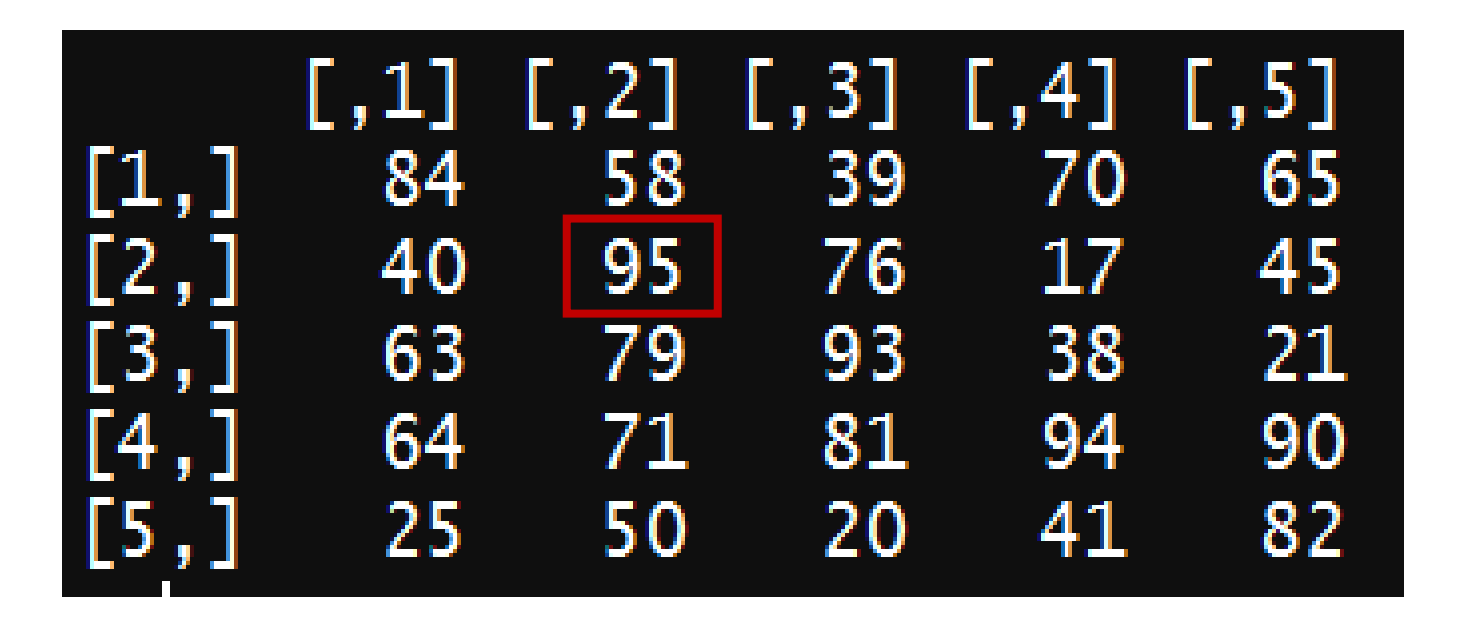

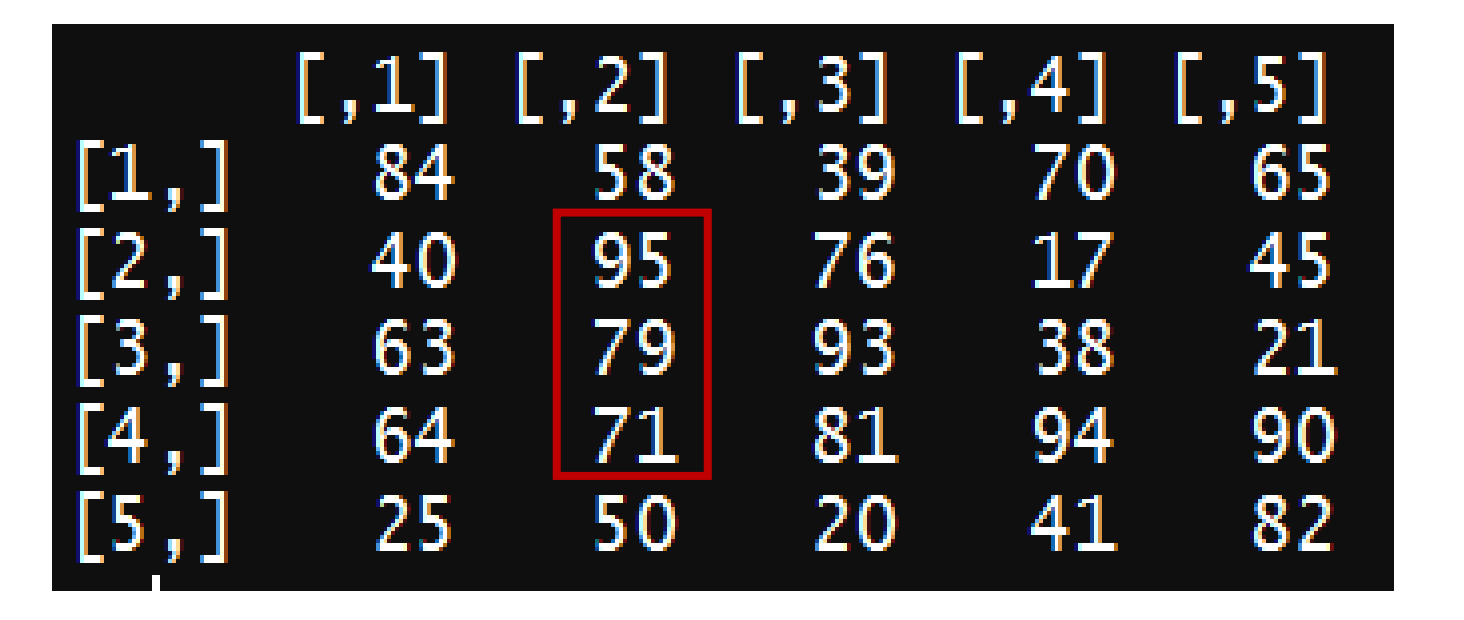

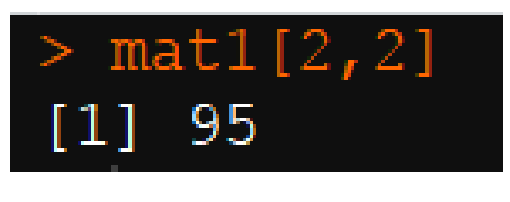

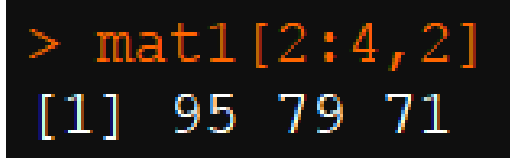

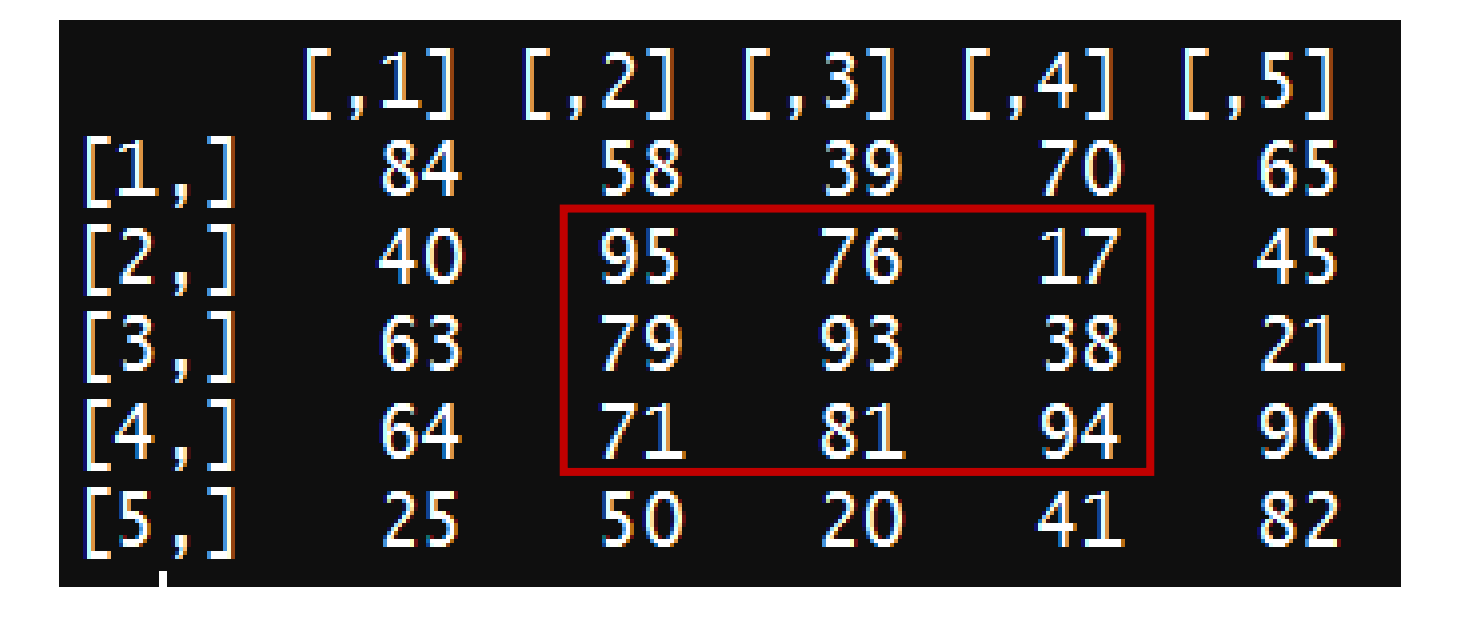

 $> \text{matl}[2, 2]$ 95  $[1]$ 

 $> \text{mat1}[2:4,2]$  $[1]$  95 79 71

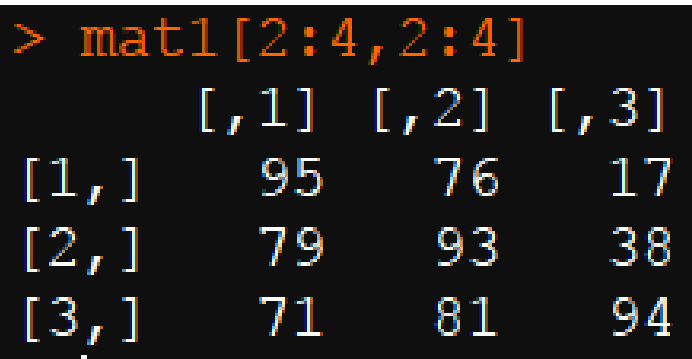

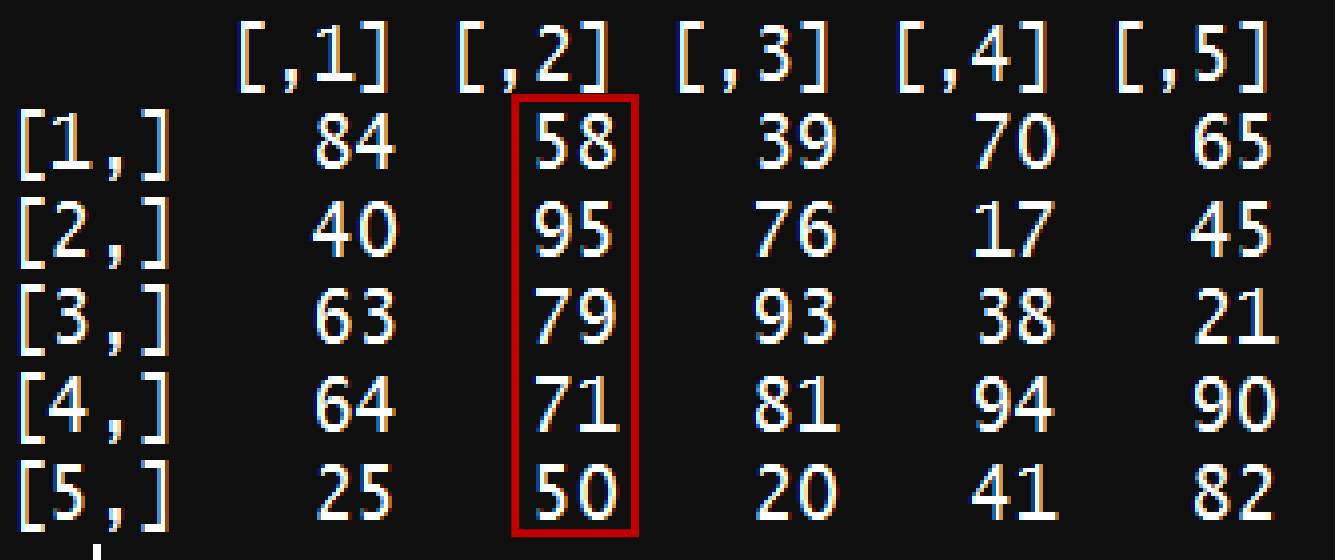

 $> \text{matl}[2, 2]$  $[1] 95$ 

 $> \text{mat1}[2:4,2]$  $[1]$  95 79 71

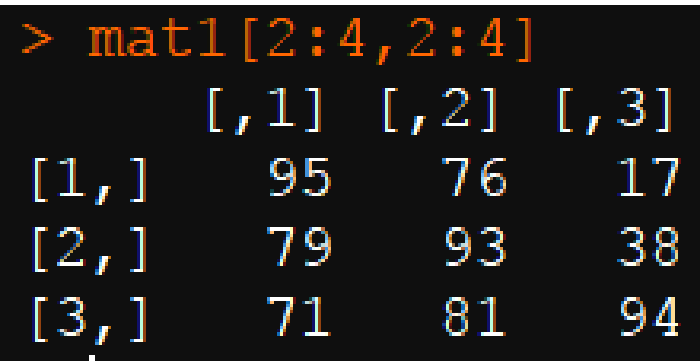

 $> \text{matl}[\ ]/2]$  $[1]$  58 95 79 71 50

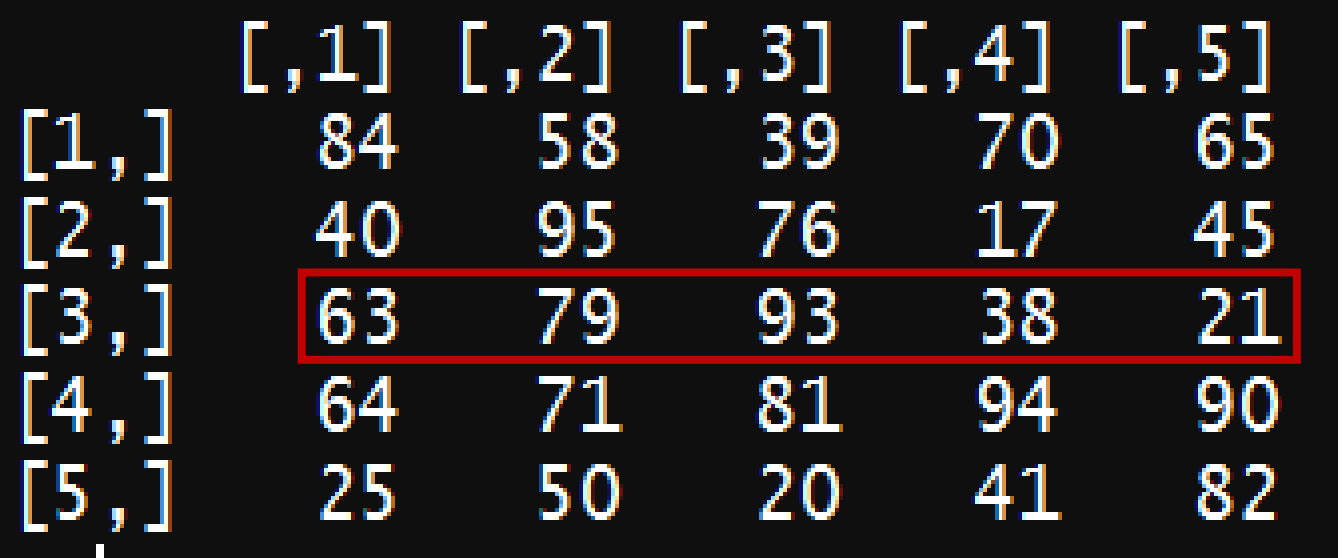

 $> \text{matl}[2, 2]$  $[1]$  95

 $> \text{mat1}[2:4,2]$  $[1]$  95 79 71

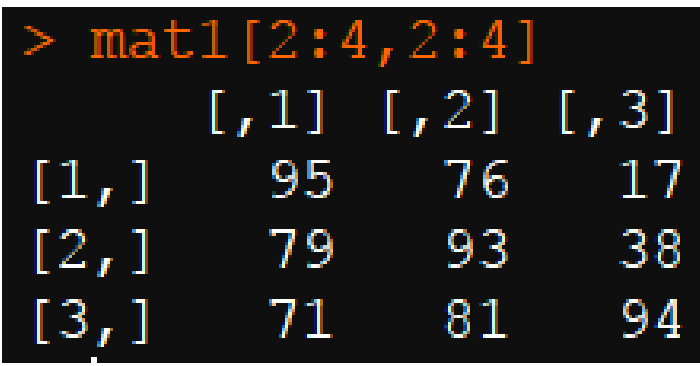

 $> \text{matl}$  [ , 2]  $[1]$  58 95 79 71 50

 $> \text{mat1}[3, ]$  $[1]$  63 79 93 38 21

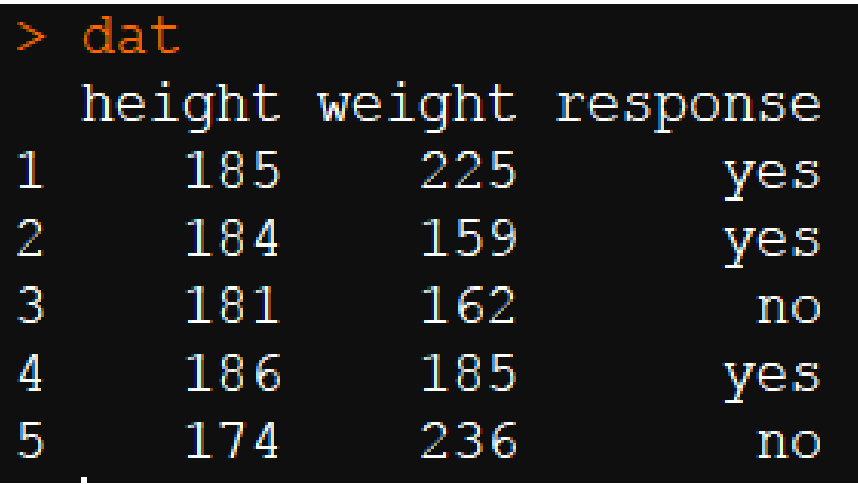

Data frames can be subset the same way as matrices

We also have a special way to subset data frames

• The \$ operator

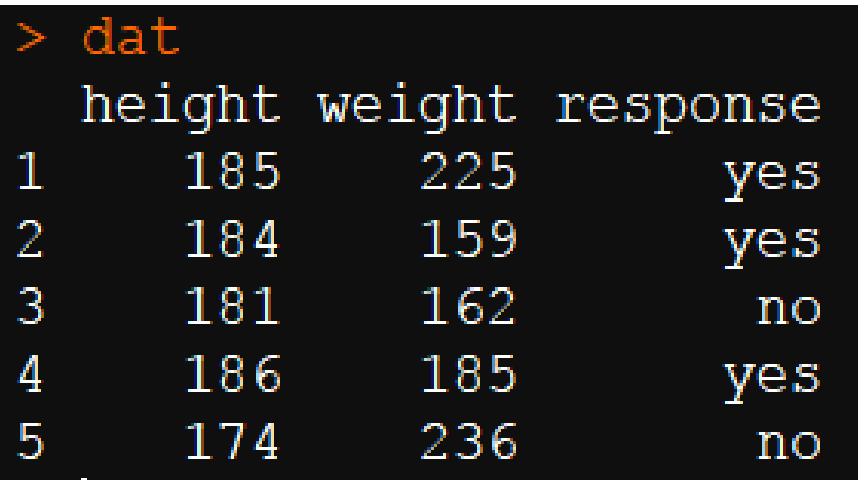

Data frames can be subset the same way as matrices

We also have a special way to subset data frames • The \$ operator

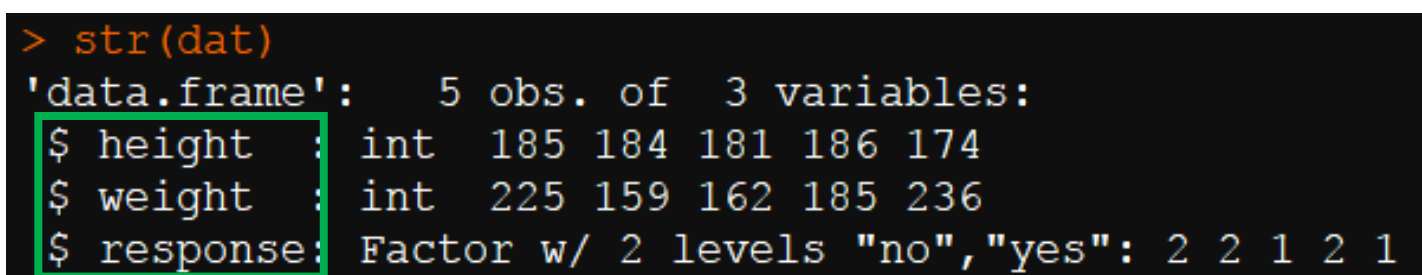

#### $>$  dat $$height$  $[1] \ 185 \ 184 \ 181 \ 186 \ 174$

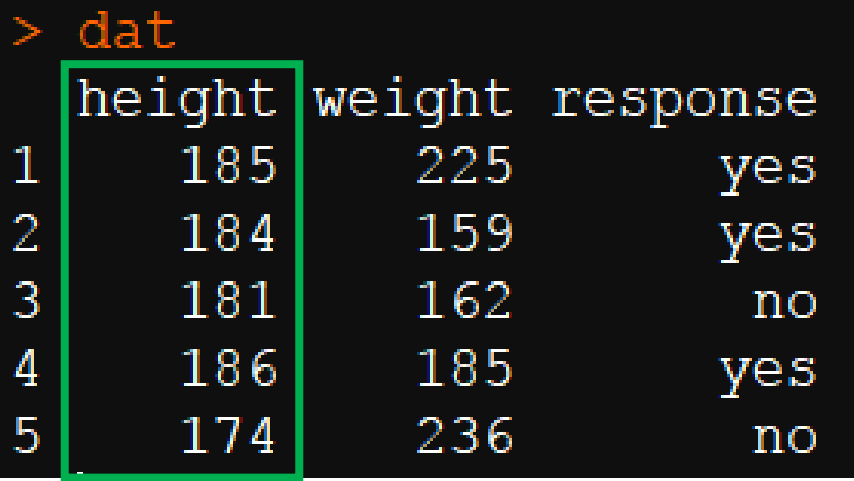

#### $>$  dat $$height$  $[1] \ 185 \ 184 \ 181 \ 186 \ 174$

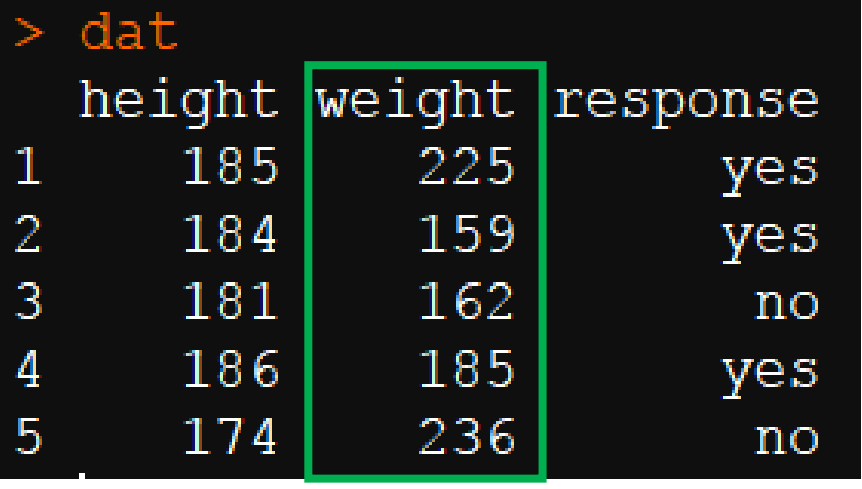

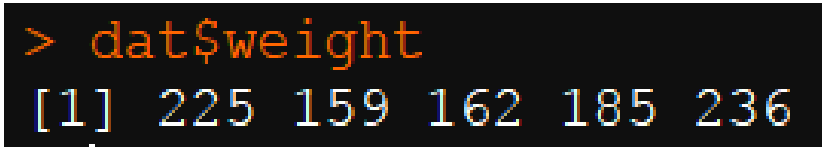

 $>$  dat $$$ height  $[1] \ 185 \ 184 \ 181 \ 186 \ 174$ 

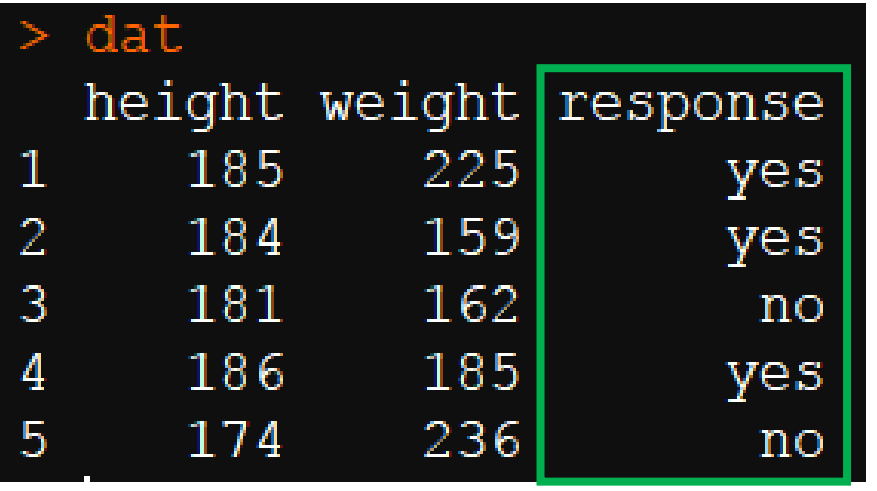

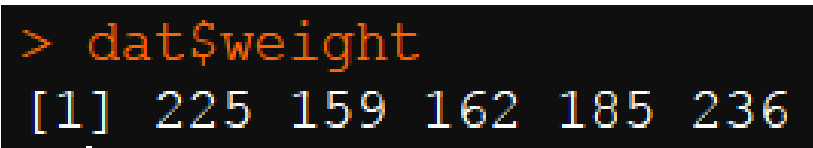

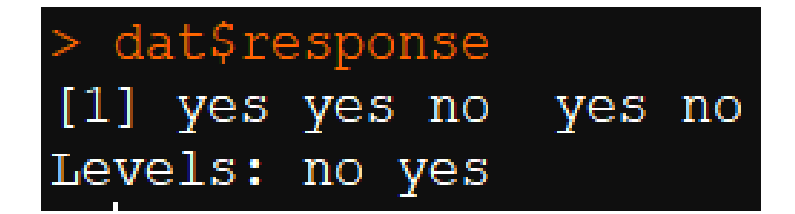

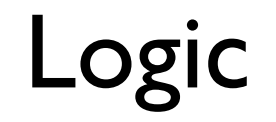

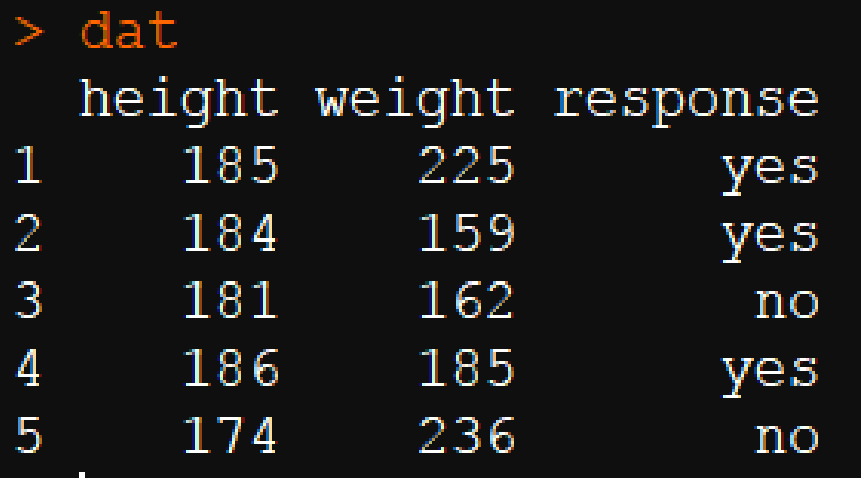

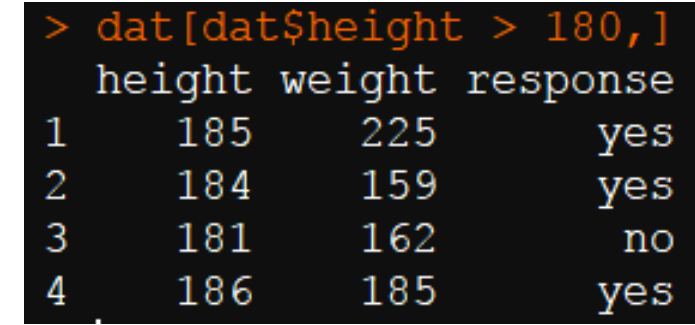

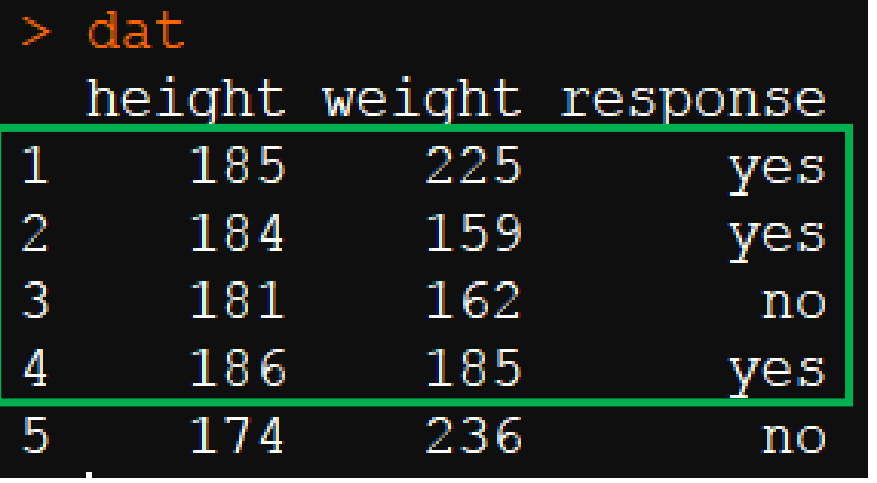

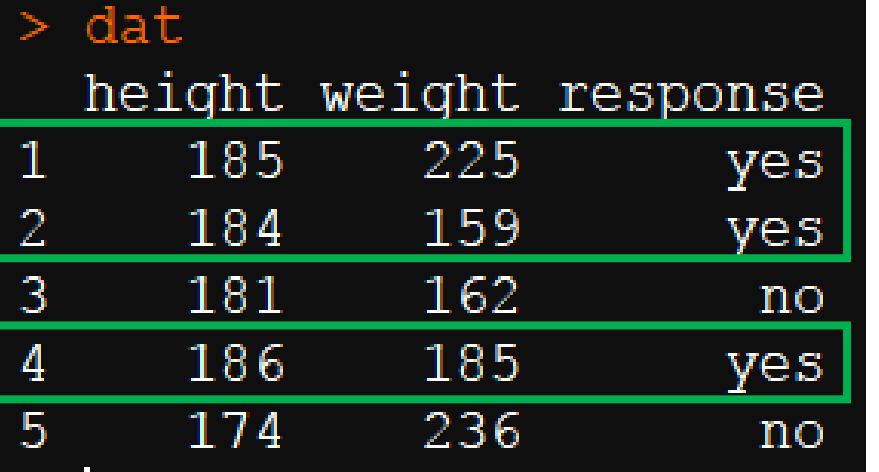

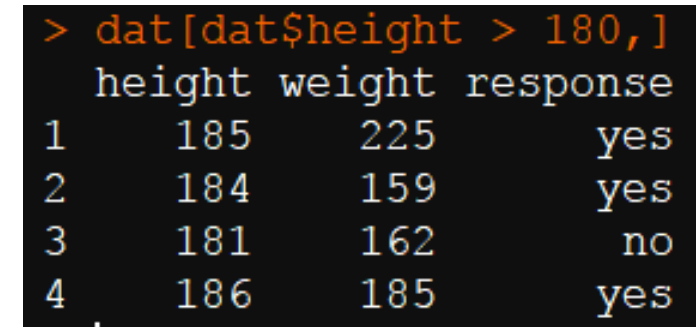

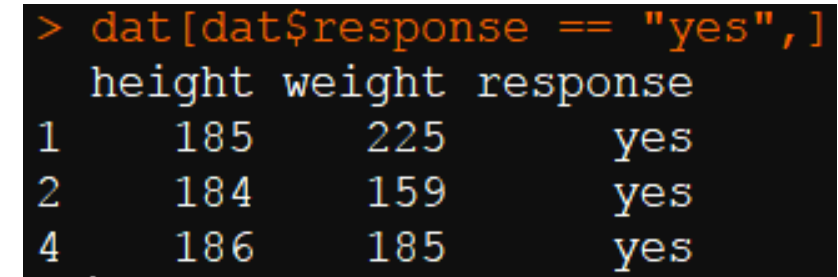

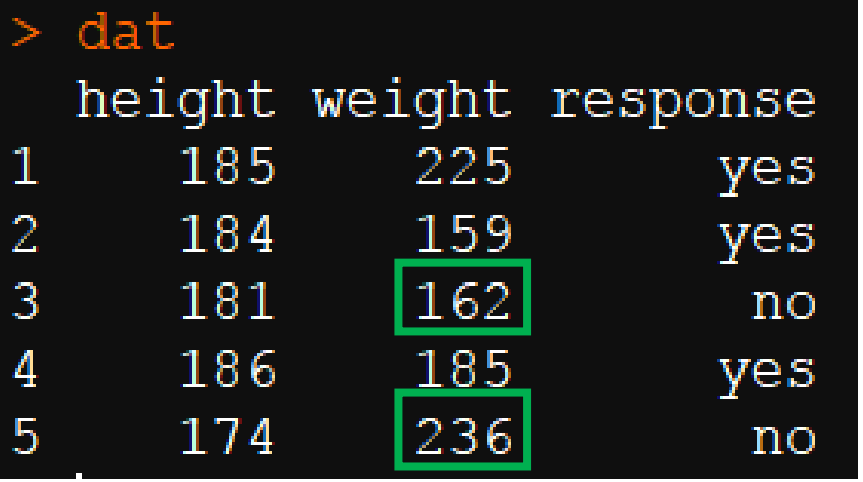

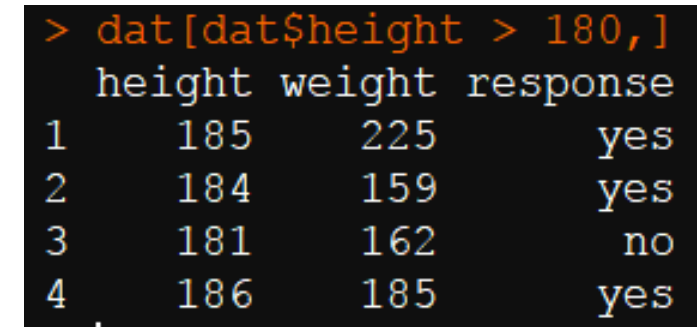

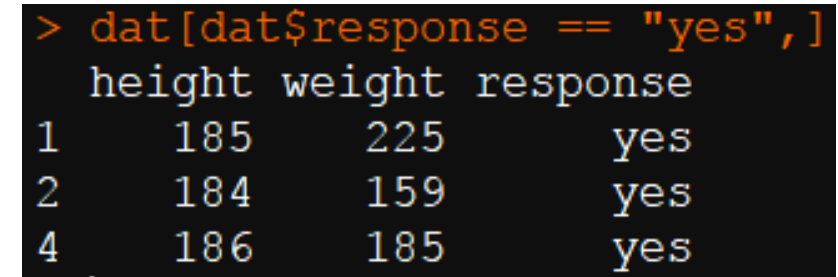

> dat\$weight[dat\$response == "no"]  $[1]$  162 236

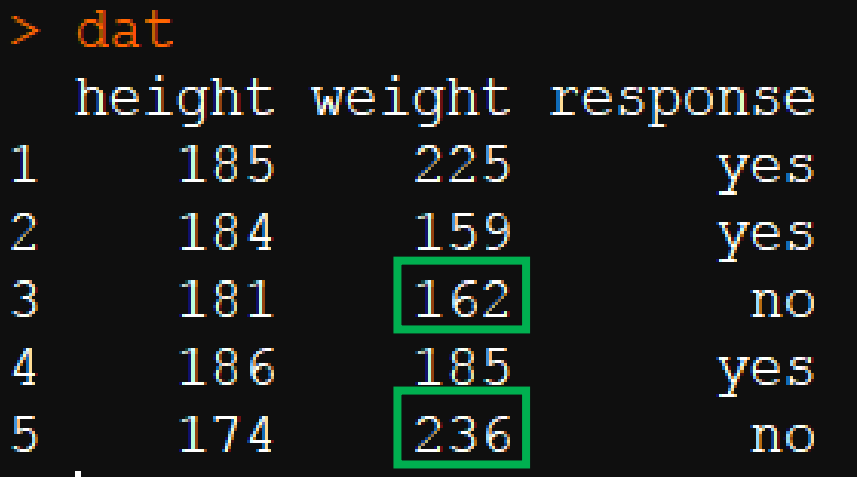

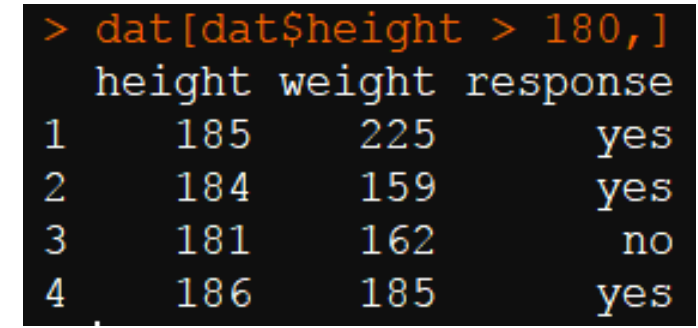

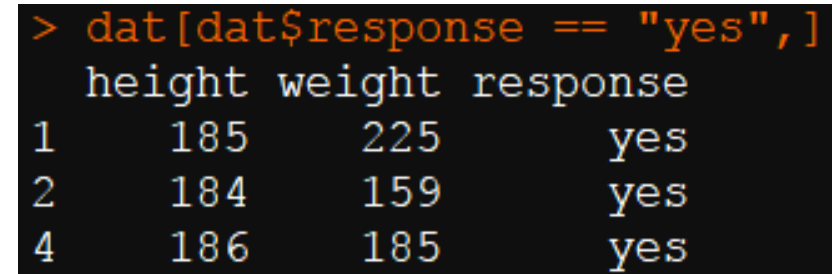

dat\$weight[dat\$response ==  $\binom{m}{1}$ ] ➢  $[1]$  162 236

# Applications?

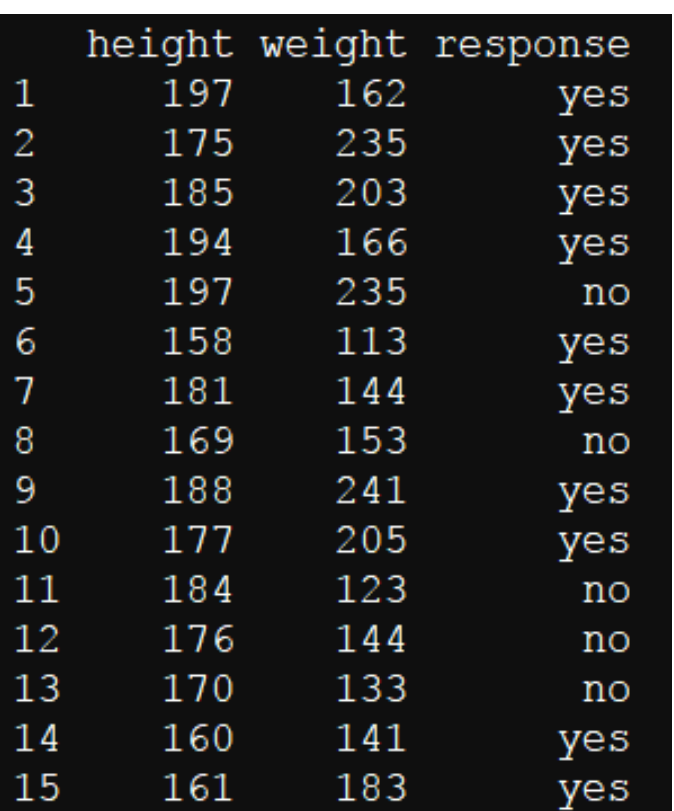

#### Comparison of height between yes and no responses • T-Test

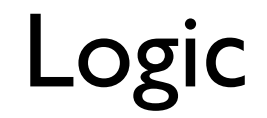

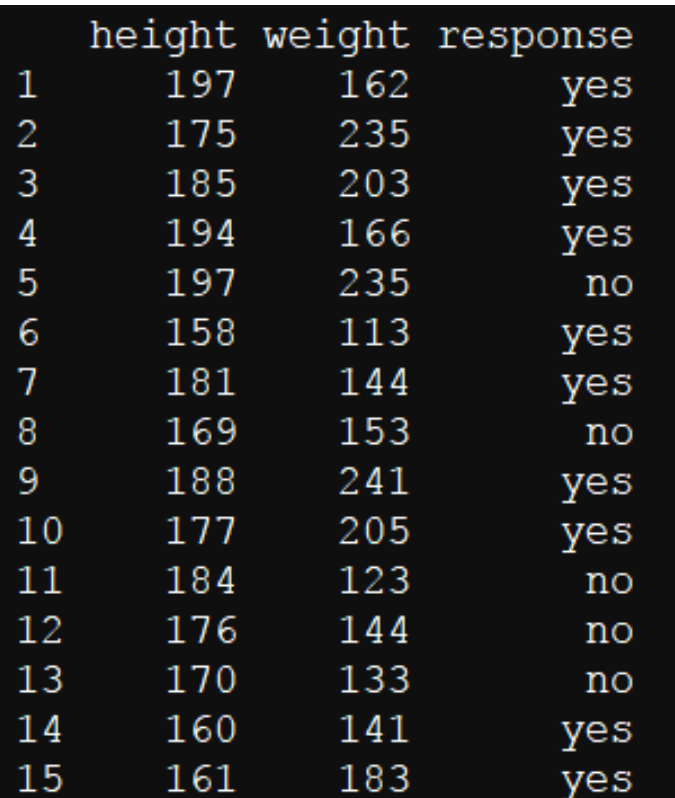

#### Comparison of height between yes and no responses • T-Test

t.test(x = dat\$height[dat\$response == "yes"],  $y = dat$height[dat$response == "no"]$ 

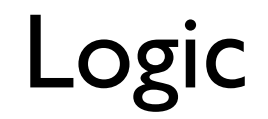

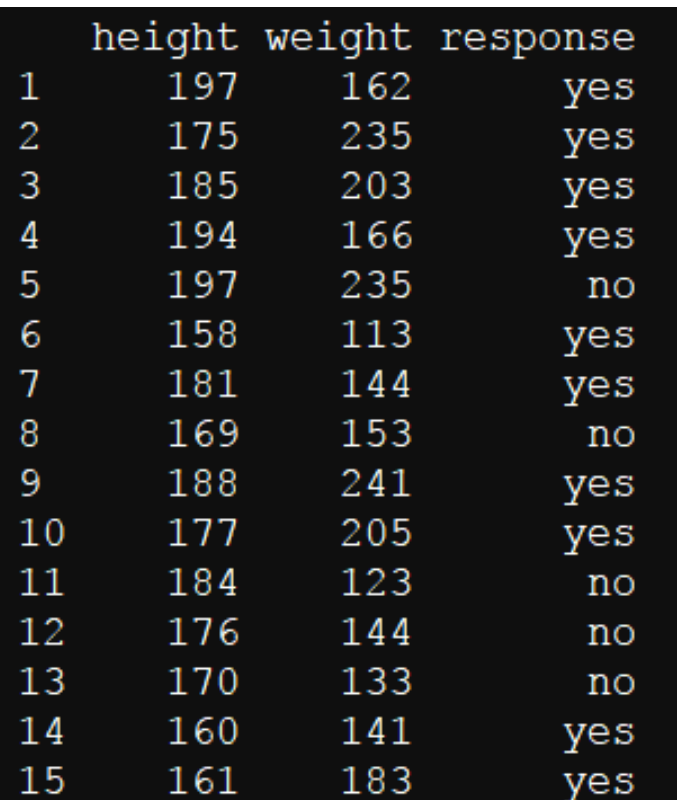

#### Comparison of height between yes and no responses • T-Test

t.test(x = dat\$height[dat\$response == "yes"],  $y = dat$height[dat$response == "no"]$ 

Welch Two Sample t-test

data: dat\$height[dat\$response == "yes"] and dat\$height[dat\$response == "no"]  $t = 0.58311$ , df = 25.845, p-value = 0.5649